Société EffiSYS 84, boulevard du Général Leclerc – 59100 ROUBAIX 17, rue Henri Monnier – 75009 Paris

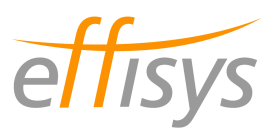

# PROTOCOLE D'ECHANGE DE DONNEES POUR

## LA MISE A DISPOSITION DES DISPONIBILITES POUR UN RDV RECEPTION

FTP / CSV

Version : 1.0 Date: Mardi 15 juillet 2014 Contact : Martin Querleu – martin.querleu@effisys.fr / 09 54 28 38 76

### Le présent document est la propriété exclusive de la société EffiSYS S.A.S. Il ne peut être diffusé ou dupliqué par quelque moyen que ce soit sans autorisation écrite préalable de la société.

Société EffiSYS S.A.S. au capital de 20 000 € RCS PARIS 484 627 336 00015 17, rue Henri Monnier – 75009 PARIS

### Table des matières

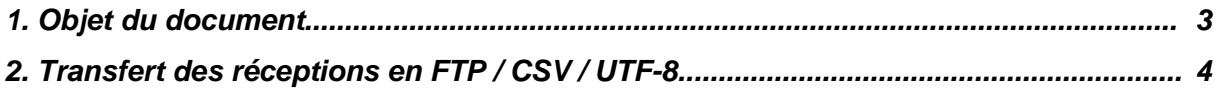

## 1. Objet du document

#### 1.1 Objectifs de l'échange de données

L'échange de données « disponibilités RDV » entre le TMS et le logiciel EffiTr@ce a pour but :

- d'éviter dans la mesure du possible la re-saisie en automatisant le transfert d'informations entre les bases de données du TMS et celles d'EffiTr@ce;

- d'assurer une synchronisation suffisante dans la pratique entre les informations détenues par le TMS et celles détenues par le logiciel Effitr@ce

### 1.2 Définitions / lexique

- TMS: solution informatique couvrant la partie transport, de l'enlèvement à la livraison

- Donneur d'ordre: personne ayant ordonné l'exécution de la livraison

-  $N^{\circ}$  de BT ou tracking number: numéro unique dans le TMS permettant d'identifier la livraison

- Effitr@ce: solution informatique de gestion logistique & marketing couvrant les parties approvisionnement, stockage, préparation de commande, expédition et retours, statistiques & marketing

- Base de données : système informatique de stockage et de tri des informations

- UTF-8 : jeu de caractères permettant le stockage de données en plusieurs langues

- FTP : protocole informatique de transfert de fichiers entre deux sites distants

- Mode passif : par opposition au mode actif, permet de communiquer avec des clients situés derrière un réseau à translation d'adresse (NAT)

### 1.3 Couverture de l'échange de données

Sont mises à la disposition du TMS par EffiTr@ce les informations concernant la réponse à une ou plusieurs demande(s) de créneaux pour un RDV de réception.

#### 1.4 Temps de développement

Le temps de développement nécessaire à la mise en place de l'échange de données dans le TMS est estimé à une demi-journée environ.

## 2. Transfert des disponibilités RDV en FTP / CSV / UTF-8

#### 2.1 Protocole d'échange

#### 2.1.1 Espace d'échange

- L'espace d'échange de données est formé d'un site FTP contenant une racine et un sous-répertoire.

- Le site FTP peut être mis en place côté EffiTr@ce, côté TMS ou sur un site tiers.

- Si le site FTP est mis en place côté EffiTr@ce, la connexion devra se faire sur le port 731 en mode passif.

- Le serveur FTP n'autorise pas l'exécution de plusieurs threads (connexions) sur le compte créé afin d'éviter des accès concurrents indésirables. Sinon la mise en place d'un mécanisme de synchronisation est possible

#### 2.1.2 Dénomination des fichiers

- Le fichier contenant les disponibilités de RDV est nommé DispoR\_AAAAMMJJHHMMSS-N.txt, où AAAA est l'année, MM le mois sur deux chiffres, JJ le numéro du jour dans le mois sur deux chiffres, HH l'heure de génération sur deux chiffres, MM la minute de génération sur deux chiffres, SS la seconde de génération sur deux chiffres et N un numéro unique croissant sans imposer de nombre de chiffres.

#### 2.1.3 Protocole

- Les fichiers sont déposés par EffiTr@ce dans la racine du site FTP. Après utilisation par le TMS, ce dernier les déplace dans un sous-répertoire nommé « archive ».

- Le sous-répertoire « archive » contient donc l'historique des fichiers échangés

- Si le site FTP n'est pas accessible ou le serveur hors ligne lors de sa visite par le TMS, ce dernier intégrera les informations lors du passage suivant.

- La planification par défaut du robot de génération de fichier d'état de réservation est: tous les quarts d'heure

- La gestion des erreurs d'intégration est à la charge du TMS.

- Un email de compte-rendu d'exportation peut être transmis automatiquement au contact technique côté TMS systématiquement ou seulement suite à une erreur (auquel cas faire la demande de notification au contact technique d'EffiTr@ce).

### 2.2 Structure et contenu des fichiers échangés

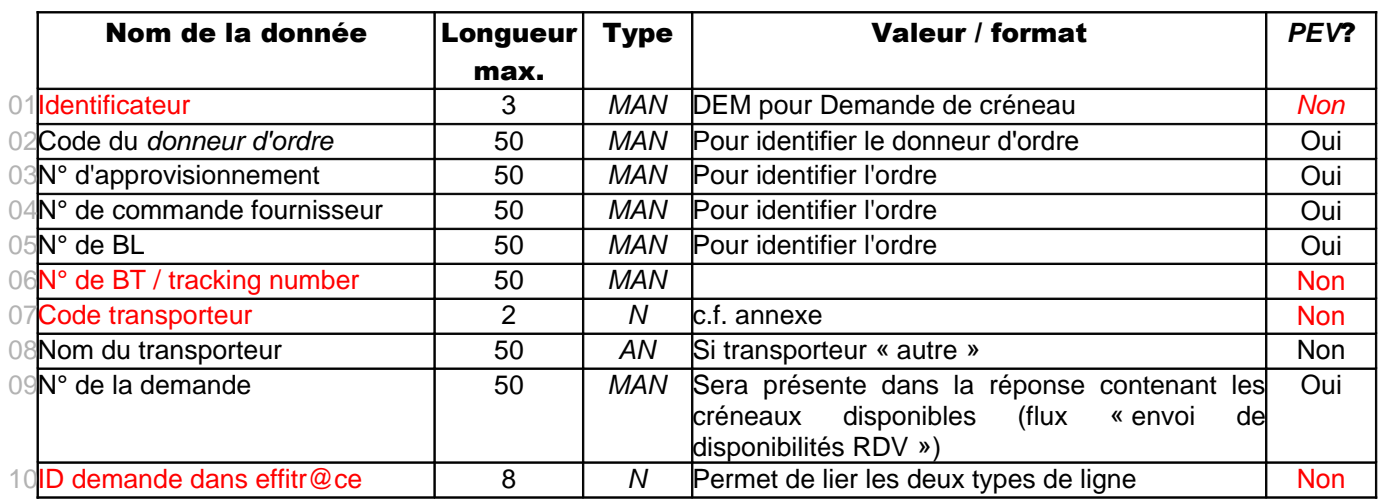

Structure d'une demande de disponiblité en CSV / UTF-8 (séparateur de colonnes : point-virgule) :

PEV = Peut Etre Vide

ECR = Ecraser les données existantes si le champ est transmis vide ?

AN = AlphaNumérique (chiffres, lettres et signes de ponctuation sauf point-virgule)

MAN = Majuscule AlphaNumérique sans espaces (majuscules et chiffres uniquement, autres caractères possibles: tiret, point)

 $N =$  Numérique (entier supérieur à zéro)

 $FL = Flottant$  (nombre à décimale supérieur à zéro, séparation par un point)

Structure d'un créneau disponible disponiblité en CSV / UTF-8 (séparateur de colonnes : pointvirgule) :

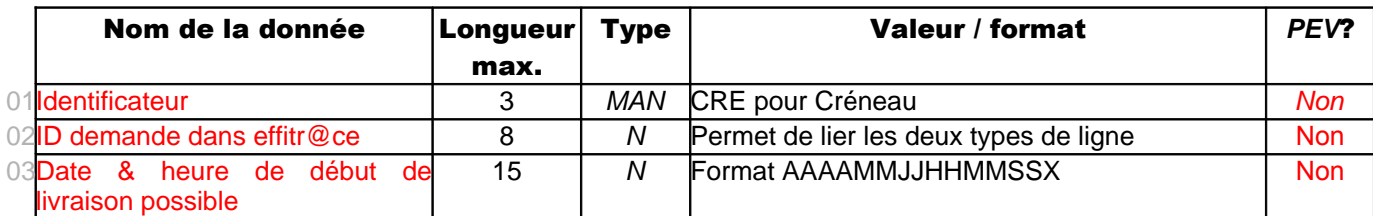

#### 2.3 Configuration de l'échange de données

- Il est possible de n'intégrer que les livraisons d'un seul transporteur

- Il est possible de n'intégrer que les livraisons d'un seul donneur d'ordre dans le fichier

- Il est possible de générer un fichier par demande de disponiblité